# Lifelong **Learning**

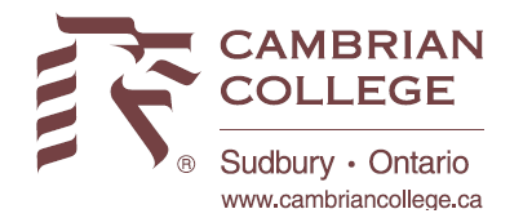

#### How to Register:

#### ON THE WEB (FLEXREG)

This system is only accessible on a computer. Cannot be completed from a smartphone or a tablet.

You can register online: <http://cambriancollege.ca/lifelong-learning/>

- 1. Click on the appropriate course catalogue (example: All Courses  $\rightarrow$  FLEXREG WINTER 2020)
- 2. Type in the course code or description (if you use course code, please put a space after the first 3 letters – ex DEC 1001, OR type in the CRN number)
- 3. Move your mouse to the course you want and click the Magnifying Glass to see details
- 4. Click the Add button to add the course
- 5. Click the Register button on the bottom right of the screen.
- 6. Your student number is your 8 digit student number beginning with an A example A0001001
- 7. Your password is your date of birth MMDDYY (2 digits from each) unless you have changed this

Please note that while the login ID is the same for both your myCambrian and Flexreg, the passwords are housed separately. Changing one password does not update the other. You must remember each password separately.

#### IN PERSON/BY PHONE

Enrolment Centre 705-566-8101 extension 3003 or 1-800-461-7145 Regular hours Monday-Friday, 8:30 a.m.-4:30 p.m.

### Forgotten Student Number or Password Reset

Please email [continuing@cambriancollege.ca](mailto:continuing@cambriancollege.ca) with

- your full name
- date of birth
- What you need:
	- o Student number
	- o Password reset myCambrian
	- o Password reset Flexreg

# Lifelong **Learning**

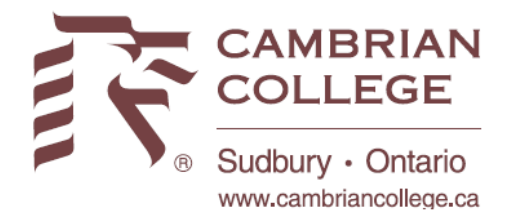

#### New Student

If you do not already have a student number, please email [continuing@cambriancollege.ca](mailto:continuing@cambriancollege.ca) with the following information:

- Last Name:
- First Name:
- Middle Name
- Street Address:
- City:
- Province:
- Postal Code:
- Country:
- Date of Birth (dd/mm/yy):
- Gender:
- Telephone:
- Preferred Email Address:
- Are you a Canadian Citizen?

### Book and ExamLists

Can be found on our website at: [http://cambriancollege.ca/lifelong-learning/helpful](http://cambriancollege.ca/lifelong-learning/helpful-information/)[information/](http://cambriancollege.ca/lifelong-learning/helpful-information/) 

Please note books are a separate cost to the student and not included in the registration cost for the course.